**AutoCAD Crack Full Version Download [32|64bit]**

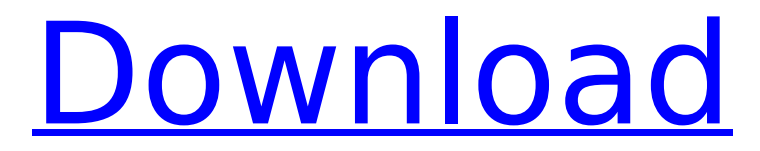

#### **AutoCAD Crack+ Keygen Free [March-2022]**

The following AutoCAD For Windows 10 Crack tutorials are from the official Autodesk website. Click on any of the tutorials below to jump to the article AutoCAD Serial Key Tutorials AutoCAD Tutorials – The Basics AutoCAD Tutorial – Getting Started AutoCAD Tutorial – 2D Drafting AutoCAD Tutorial – 2D Design AutoCAD Tutorial – 3D Design AutoCAD Tutorial – 2D Data Management AutoCAD Tutorial – 2D Databasing AutoCAD Tutorial – 2D Edits AutoCAD Tutorial – 2D Dynamics AutoCAD Tutorial – 2D Image Creation AutoCAD Tutorial – 2D Image Editing AutoCAD Tutorial – 2D Measuring AutoCAD Tutorial – 2D Obscuring AutoCAD Tutorial – 2D Perspectives AutoCAD Tutorial – 2D Printing AutoCAD Tutorial – 2D Statistics AutoCAD Tutorial – 2D Video Editing AutoCAD Tutorial – 2D Web Design AutoCAD Tutorial – 3D Drafting AutoCAD Tutorial – 3D Design AutoCAD Tutorial – 3D Data Management AutoCAD Tutorial – 3D Databasing AutoCAD Tutorial – 3D Edits AutoCAD Tutorial – 3D Dynamics AutoCAD Tutorial – 3D Graphics AutoCAD Tutorial – 3D Image Creation AutoCAD Tutorial – 3D Image Editing AutoCAD Tutorial – 3D Measuring AutoCAD Tutorial – 3D Obscuring AutoCAD Tutorial – 3D

Perspectives AutoCAD Tutorial – 3D Printing AutoCAD Tutorial – 3D Statistics AutoCAD Tutorial – 3D Video Editing AutoCAD Tutorial – 3D Web Design AutoCAD Tutorial – 4D Drafting AutoCAD Tutorial – 4D Design AutoCAD Tutorial – 4D Data Management AutoCAD Tutorial – 4D Databasing AutoCAD Tutorial – 4D Edits AutoCAD Tutorial – 4D Graphics AutoCAD Tutorial – 4D Image Creation AutoCAD Tutorial – 4D Image Editing AutoCAD Tutorial – 4D Measuring AutoCAD Tutorial – 4D Obscuring

### **AutoCAD (Final 2022)**

Autodesk Graphics Exchange Format (AGF) (also called FileFlex) is a standard file format for exchanging 2D and 3D objects between different Autodesk software programs. Legacy In addition to using an ObjectARX-based C++ class library, AutoCAD also supports the use of Win32 APIs and other pre-MUI Windows APIs. For applications that have never been written to use the C++ API, a compatibility layer exists in the form of the Windows API (Shell API, etc.) layer, as well as the System (type library) layer. When an application is run that is not written using C++ APIs, the run-time loading of the ObjectARX type library causes a Windows Application Compatibility Mode exception. In this

mode of operation, AutoCAD loads the AutoCAD and ObjectARX type libraries, and then dynamically checks to see if the application is written to use the ObjectARX type library. If so, then the application uses the ObjectARX type library. Otherwise the AutoCAD type library is used. It is not possible to change the default type library of an application from AutoCAD to another type library. Notes References Further reading External links Official AutoCAD website Category:AutoCAD Category:Computerrelated introductions in 1984Q: "There was an error in the given URL" Error When trying to create a new page using the site builder I'm getting the "There was an error in the given URL" when trying to create a new page using the site builder in Umbraco. I have a trial version of Umbraco on my local machine and had no issues creating pages. I updated my Umbraco version to the newest version, which is 7.1.1, but still I'm getting the issue. I tried a full uninstall and install of Umbraco, as well as, a reset of my browser's cookies. If there's anything else I can try, please let me know. I'm using.Net 4.0 and SQL Server 2008. A: I had a similar issue when I was using Umbraco 7.1.1 and upgrading to 7.2.1. I solved it by deinstalling Umbraco, deleting the %AppData%\umbraco\ and reinstalling the latest version. The

# af5dca3d97

#### **AutoCAD Activation Code With Keygen Download (Updated 2022)**

Run the Autocad.exe. For the Product Key, you have to choose "Register" when you activate the product. Go to your Autodesk Autocad folder. Extract the serial number. Open a command prompt (Run as Administrator). Run the "activate.bat" or "activate.cmd" file. Enter your serial number and press ENTER. Now, you can use the Autocad for 30 days. References External links Official Autocad Product Key - Working Autocad 2007 Security Policy - How to get Autocad key Category:Microsoft softwareRemoval of Surface-Bound Lactate by a Direct Zwitterionic Functionalization of Silica Surfaces. In this work, we introduce a protocol for the direct synthesis of zwitterionic groups on silica surfaces. The protocol takes advantage of zwitterionic functional groups to be used as a selfassembled monolayer on silica surfaces. Our results indicate that the proposed method affords a controlled thickness of the organosilane and, therefore, allows the creation of well-defined surfaces with tunable surface properties, such as wettability, optical, and electronic properties. Additionally, the zwitterionic silica surfaces can be easily used as molecularly imprinted materials for

lactate binding due to their specific physicochemical properties. As proof-ofprinciple, molecularly imprinted zwitterionic poly(glycidyl methacrylate-2-trimethylammoniumethyl methacrylate) supports are prepared and applied in the recognition of lactate from aqueous solutions.Lashkar-e-Taiba's WannaCry attack attacks many organisations across the world. KNS Pakistan's state-run news agency, KNS, was hacked on Sunday, as KNS Twitter accounts were used to spread the ransomware that cripples hundreds of thousands of computers in the United States and Europe. KNS is a news agency that, according to its website, "operates at both the federal and provincial level." The attack reportedly started at 6:42 pm Pakistan time and stopped at 7:23 pm. The agency's website was completely unavailable during the hack. KNS's Twitter account tweeted a message before the attack started that read "Going down for maintenance. Please come back later."

#### **What's New in the?**

The integration of Markup Assist with the design is a new option in AutoCAD. Markup Assist scans your designs and creates a markup. You can then import the markup directly into your drawing.

Markup Assist is an additional feature to the Multi-Platform Markup (MPM) technology. This new technology enhances the previous AutoCAD Markup technology. When you create your own markup (MKT), you can provide the reference information and instructions to assist the user in creating a robust, powerful and easily manipulated and versioned markup. If you use an existing source file or create a new one, Markup Assist will generate the markup information directly from the source file. You can then add any changes to your drawing, such as cut lists, notes, and include your changes in the same drawing. The integration of MPM with Markup Assist is an enhancement to the previous AutoCAD version. You can import and export a markup created with MPM. With the new technology, you can import a reference file to change existing and create new items, or export an updated version to a new file format. A template and example using the new technology are available in the new Help @ Support: Markup Manager topic. A revised version of this topic is available in the Help system on the Tech Support site. Creating and updating drawings: The new File Options dialog includes templates and example drawing files to help you learn and create drawings. You can add a custom template to assist you in creating

## drawings. You can also search for specific example drawings for the following topics: Component and parameter screens Typical parameters Typical components The New Drawing Wizard: You can use the New Drawing Wizard to create a new drawing or open a specific drawing. You can also use the New Drawing Wizard to open a drawing from a template or a system default template. If you select from a template, the New Drawing Wizard will automatically search for the parameters in the template and help you create your drawing. In the current version, the New Drawing Wizard is used for creating a new drawing or opening a drawing from a template. In AutoCAD 2023, you will be able to create a new drawing or open a specific drawing. In the new version, the New Drawing Wizard will automatically search for the parameters in the template and show you all of the options to select. If you select a template that you do not want to use, you will still be

#### **System Requirements:**

OS: Windows XP, Windows Vista, or Windows 7 (32- or 64-bit) Processor: Intel Pentium 4 2.4 GHz or AMD Athlon 64 3 GHz Memory: 2 GB RAM Hard Disk: 1 GB available space Internet Connection: ADSL or Cable Modem Other: DirectX 9.0c compatible video card (Vista and Windows 7 only) Additional Notes: The Runtime may require DirectX 9.0c compatible video card (Vista and Windows 7 only). Do

<https://www.tnrhcp.com/autocad-21-0-crack-with-key-x64/> <http://saddlebrand.com/?p=97336> <https://www.prarthana.net/pra/autocad-5/> <http://babussalam.id/?p=40679> [https://www.beaches-lakesides.com/realestate/autocad-24-1-crack-for](https://www.beaches-lakesides.com/realestate/autocad-24-1-crack-for-windows/)[windows/](https://www.beaches-lakesides.com/realestate/autocad-24-1-crack-for-windows/) <https://heidylu.com/autocad-full-version-3264bit/> [http://rootwordsmusic.com/2022/08/10/autocad-2017-21-0-crack-pc](http://rootwordsmusic.com/2022/08/10/autocad-2017-21-0-crack-pc-windows-2/)[windows-2/](http://rootwordsmusic.com/2022/08/10/autocad-2017-21-0-crack-pc-windows-2/) <https://moronencaja.com/wp-content/uploads/2022/08/AutoCAD-48.pdf> <https://buycoffeemugs.com/autocad-crack-license-key-full-latest/> <https://allforyourhouse.com/wp-content/uploads/AutoCAD-143.pdf> <https://www.raven-guard.info/autocad-19-1-for-pc-2022-latest/> <http://kathebeaver.com/?p=9502> [https://acaciasports.com/wp-content/uploads/2022/08/AutoCAD\\_Crack\\_\\_With\\_](https://acaciasports.com/wp-content/uploads/2022/08/AutoCAD_Crack__With_Product_Key_April2022-1.pdf) [Product\\_Key\\_April2022-1.pdf](https://acaciasports.com/wp-content/uploads/2022/08/AutoCAD_Crack__With_Product_Key_April2022-1.pdf) [https://expressionpersonelle.com/autocad-2022-24-1-crack-free-download](https://expressionpersonelle.com/autocad-2022-24-1-crack-free-download-updated-2022/)[updated-2022/](https://expressionpersonelle.com/autocad-2022-24-1-crack-free-download-updated-2022/) <https://gwttechnologies.com/autocad-activation-free-updated-2022/>